Adobe Photoshop Express Editor 9.5.575  $\hat{A}$  Final Download

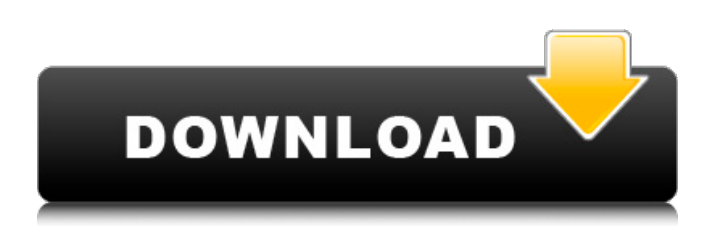

**Photoshop Express Photo Editor Download Pc Crack PC/Windows Latest**

Program overview If you're a graphic designer, how do you describe your skills to potential clients? If you're just learning how to use Photoshop, you may consider how to answer "What does Photoshop do?" Here is a quick list of what Photoshop can do, and how to get the most from it. Annotate Painting and illustration programs help with selecting and moving items, but Photoshop makes it easy to add simple text. Text tools and typography are quick and easy to use. Create or use an alternate workspace The white rectangular canvas area allows for different workspaces, like a painting or illustration work space. It offers different tools and features, as well as easier tools for using layers. edit and apply layers Layers let you create different layers of an image and move objects between them. They work in a bitmap or vector style, which is a defining aspect of the program. A bitmap is a pixel-based image, while a vector is a mathematical description that represents an image or object. manage a large number of objects Instead of using a 2D canvas, you can use different shapes, effects, and filters that you apply to layers in a workspace. You can also access tools and group tools for even more flexibility. So many filters are available that you can apply effects after multiple layers in an image. draw, sculpt, texture, color, and output Draw new shapes or objects, adjust colors, apply textures, and create a 3D output or a file type that other programs don't recognize. create graphics in the program No computer tutorial program will teach you everything Photoshop does. Fortunately, Photoshop's user manual and tutorials offer detailed information on how to use tools. The program also comes with a helpful online tutorial that makes learning Photoshop simple and easy. Edit Photoshop can edit many types of files, and it has tools to create them. Photoshop can convert files from one type to another, like from GIF to JPEG and vice versa. You can convert images from JPEG, GIF, TIFF, and JPEG2000 to many other file types. convert formats You can export your files in various formats. You can also save them as web pages, share them on social networks, or burn them to a disc. You can also

## **Photoshop Express Photo Editor Download Pc Crack+ 2022**

Elements is built on the same Adobe technology and has a similar interface as Photoshop. The elements that make up an image are organised in layers. You can add or delete these layers and change the effects applied to them. You can also move and resize the different layers, cut and paste them and you can even use an image editor to edit the original file. There are thousands of different effects, filters and tools that you can use to transform an image. You can also use combinations of different filters and effects to produce complex or beautiful images. Being a free, open-source software, Photoshop Elements supports many different file formats, including: TIFF (Tagged Image File Format) PNG (Portable Network Graphics) JPEG (Joint Photographic Experts Group) PSD (Photoshop Document) TGA (Truevision Targa) BMP (Bitmap) GIF (Graphical Interchange Format) BASIC (Binary Format of Stored Images) PSB (Postscript) DPM (Digital Print Module) SNE (Scalable Network Graphics) WBM (Windows Bitmap) WMF (Windows Metafile) EMF (Enhanced Metafile) AI (Adobe Illustrator) In addition, Photoshop Elements can open more than 100 additional file formats, including: EPS (Encapsulated PostScript) PDF (Portable Document Format) PS (PostScript) DCR (DCR file) DCS (DCS file) PXC (Portable Extensions for Color Photo File) EMR (Enhanced Metafile Resource) VID (Video Interleave File) RDI (Radiance Document Image) PAT (Pixelate Transparency) GAM (GIF Animation File) RFL (Raster File Format) EFL (Enhanced Raster Format) SFV (Scalable Vector Graphics) WEP (Windows Emulator) DCRW (Windows Document File) CPX (Corel Photographic Exchange) EMF (Enhanced Metafile) More information about the supported file formats can be found in the Photoshop Elements documentation. This page will help you learn the basics of using Photoshop Elements. 05a79cecff

Q: How to do a reverse geocode using planet-osm-developer in Android? I want to do a reverse geocode in my Android app using the following URL: 13.54986920, 52.12345640, 13.56397120 I've tried using the following class, but I always get an exception which says that this function doesn't exist. I've read somewhere that the URLs for these different functions ( might change, but can't find any information about this. public class ReverseGeocoder { public String reverseGeocode(String coordinate) { try { HttpGet httpGet = new HttpGet( " 13.54986920, 52.12345640, 13.56397120"); HttpClient httpClient = new DefaultHttpClient(); HttpResponse httpResponse = httpClient.execute(httpGet); HttpEntity httpEntity = httpResponse.getEntity(); BufferedReader reader = new BufferedReader( new InputStreamReader(httpEntity.getContent())); StringBuilder stringBuilder = new StringBuilder(); for (int  $i = 0$ ; i

**What's New In Photoshop Express Photo Editor Download Pc?**

Q: Is this profanity the correct meaning for the word "ultimately"? In this newspaper article, the author uses the word ultimately in a sentence. I think it could be considered as the profane equivalent of this. Ultimately, if they can get the information that they're looking for, they will be able to get back on the right path. Is this something the writer is missing or does the profane usage of ultimately as I suggested (word definition from oxforddictionaries.com) make sense? A: Is "ultimately" a correct usage of the word? Yes. Are you perhaps missing the word "ultimately" in the sentence correctly? No. I can't think of any cases where it would be appropriate to use the word "ultimately" as a profanity (obviously a "profane" dictionary could tell you about that). I think that you are misunderstanding the article's meaning. The author is addressing the conclusion that may be reached upon successful completion of the task that the article describes. The author recognizes that the task is not done (hence the need to add the word "ultimately") and is optimistic about the outcome. Vehicles may be capable of operating in an autonomous mode in which the vehicle navigates through an environment with little or no input from a driver. Such an autonomous vehicle (AV) may include one or more sensors that are able to detect information about the environment in which the vehicle is operating. The autonomous vehicle may use the detected information to navigate through the environment. For example, if the sensors detect that the vehicle is approaching an obstacle, the vehicle may navigate around the obstacle. However, conventional AVs may not effectively utilize the sensed information to efficiently navigate through the environment.1. Field of the Invention The present invention relates to an image-signal processing apparatus and image-signal processing method and, more particularly, to an image-signal processing apparatus and imagesignal processing method capable of digitally filtering an image with a variable frequency filter in a signal processing unit of an image-signal processing apparatus which processes a signal to be processed, such as a moving image signal, a voice signal, or the like. 2. Related Background Art The digital filter is widely used as a technique for removing noises and other distortions which occur in an analog image-signal processing apparatus, since the waveform of an image-signal is easily distorted

**System Requirements For Photoshop Express Photo Editor Download Pc:**

<https://www.careerfirst.lk/system/files/webform/cv/ervgol204.pdf> [https://www.nn.be/fr/system/files/webform/job\\_application\\_form/resume/annwill879.pdf](https://www.nn.be/fr/system/files/webform/job_application_form/resume/annwill879.pdf) <http://DUBAIPROPERTY.SALE/?p=3408> <https://scholadvice.com/get-free-photoshop/> <https://cefcredit.com/wp-content/uploads/2022/07/makcari.pdf> <https://savosh.com/top-25-free-photoshop-plug-ins-for-your-account/> [https://tbone.fi/wp-content/uploads/2022/07/Outdoor\\_Living\\_Room\\_Set\\_with\\_Living\\_Room\\_Table\\_\\_Pattern\\_Download.pdf](https://tbone.fi/wp-content/uploads/2022/07/Outdoor_Living_Room_Set_with_Living_Room_Table__Pattern_Download.pdf) [https://mir-vasilka.ru/wp-content/uploads/2022/07/photoshop\\_cs6\\_download\\_size.pdf](https://mir-vasilka.ru/wp-content/uploads/2022/07/photoshop_cs6_download_size.pdf) [https://gamelyss.com/wp-content/uploads/2022/07/70s\\_font\\_download\\_for\\_photoshop.pdf](https://gamelyss.com/wp-content/uploads/2022/07/70s_font_download_for_photoshop.pdf) <https://imoraitilaw.com/adobe-photoshop-7-for-windows-7-best-series/> [https://atennis.kz/tour/upload/files/2022/07/YwwnQQGwzUVufl7C1Lhv\\_01\\_468c574dcd7e1e46335047ead019b797\\_file.pdf](https://atennis.kz/tour/upload/files/2022/07/YwwnQQGwzUVufl7C1Lhv_01_468c574dcd7e1e46335047ead019b797_file.pdf) [https://bunkerbook.de/upload/files/2022/07/SGTwhwOxWGPZ42ifIIZU\\_01\\_856b4e0ebf7ac4b9a1bdf4043fe670b4\\_file.pdf](https://bunkerbook.de/upload/files/2022/07/SGTwhwOxWGPZ42ifIIZU_01_856b4e0ebf7ac4b9a1bdf4043fe670b4_file.pdf) <https://rednails.store/photoshop-7-0-serial-number-full-version/> <https://athome.brightkidspreschool.com/blog/index.php?entryid=2492> <https://www.expressintl.com.eg/sites/default/files/webform/font-in-photoshop-download.pdf> <http://imeanclub.com/?p=72015> <https://zwergenburg-wuppertal.de/advert/100-free-photoshop-textures/> [https://www.clintonnj.gov/sites/g/files/vyhlif411/f/uploads/2022\\_recyling\\_brochure\\_\\_0.pdf](https://www.clintonnj.gov/sites/g/files/vyhlif411/f/uploads/2022_recyling_brochure__0.pdf) <https://buckeyemainstreet.org/glitch-photoshop-actions-changing-the-world-with-art/> [https://charitabledeeds.com/wp-content/uploads/2022/06/Adobe\\_Photoshop\\_Free\\_Download\\_Full\\_Version\\_Crack.pdf](https://charitabledeeds.com/wp-content/uploads/2022/06/Adobe_Photoshop_Free_Download_Full_Version_Crack.pdf)

Minimum: OS: Windows Vista/7/8/8.1/10 (64-bit versions only) Processor: Core 2 Duo 2.0Ghz Memory: 2GB RAM Graphics: At least DirectX 11.0 compatible graphics card DirectX: Version 11 Storage: 3GB available space Sound Card: DirectX Compatible Audio Device Recommended: Processor: Core i

Related links: